# $\bullet$ Automated Analysis of Halo2 Circuits

Mathias Hall-Andersen **Aarhus University, Denmark** Mohammad Mahdi Jahanara Pandi Quantstamp Jeffrey Kam Quantstamp **Jan Gorzny Quantstamp** Mohsen Ahmadvand **Quantstamp** 

Fatemeh Heidari Soureshjani Quantstamp & Polytechnique Montreal, Canada

**21st International Workshop on Satisfiability Modulo Theories, Italy**

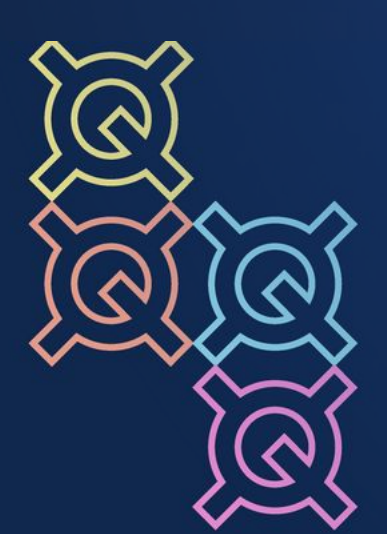

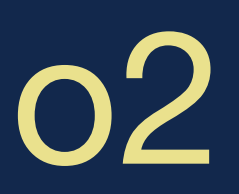

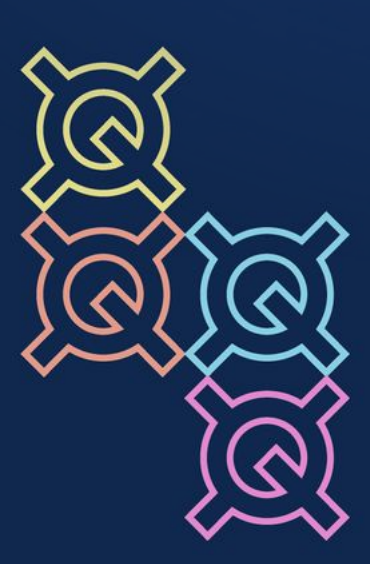

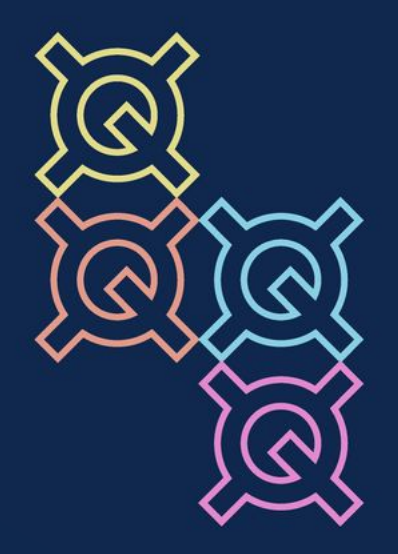

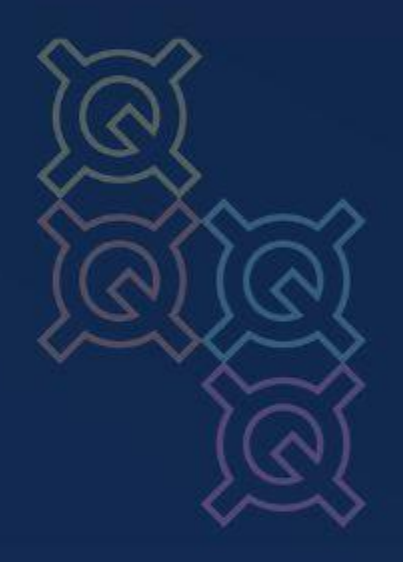

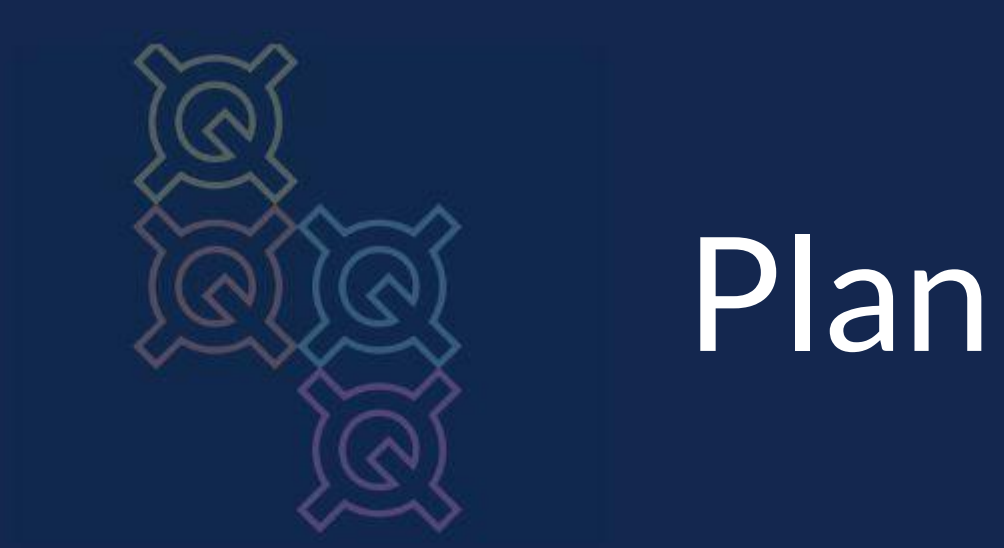

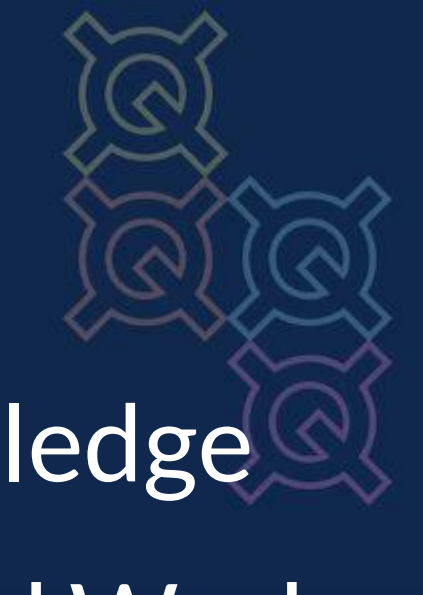

- 1. **Introduction:** Zero-Knowledge
	- Proofs, Halo2, and Related Work
- **2. Abstract Interpretation Approach:**
	- Introduction & Use
- **3. SMT Approach**: Use
- **4. Conclusion**: Summary & Future Work

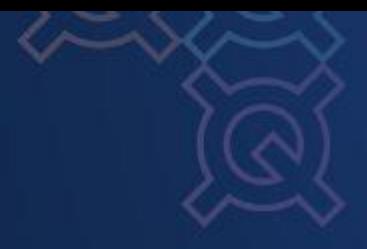

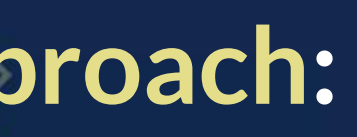

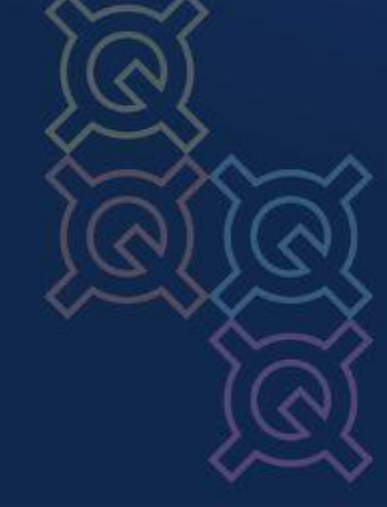

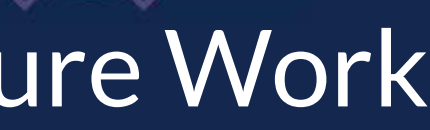

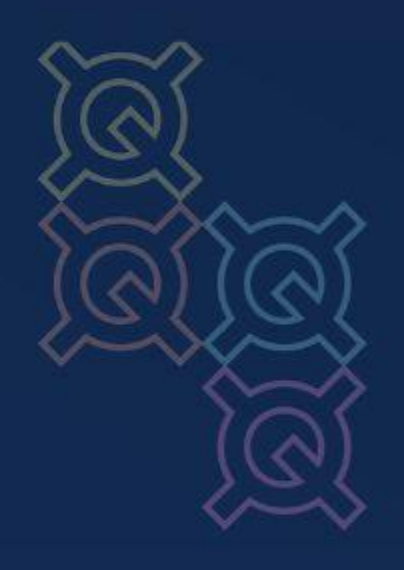

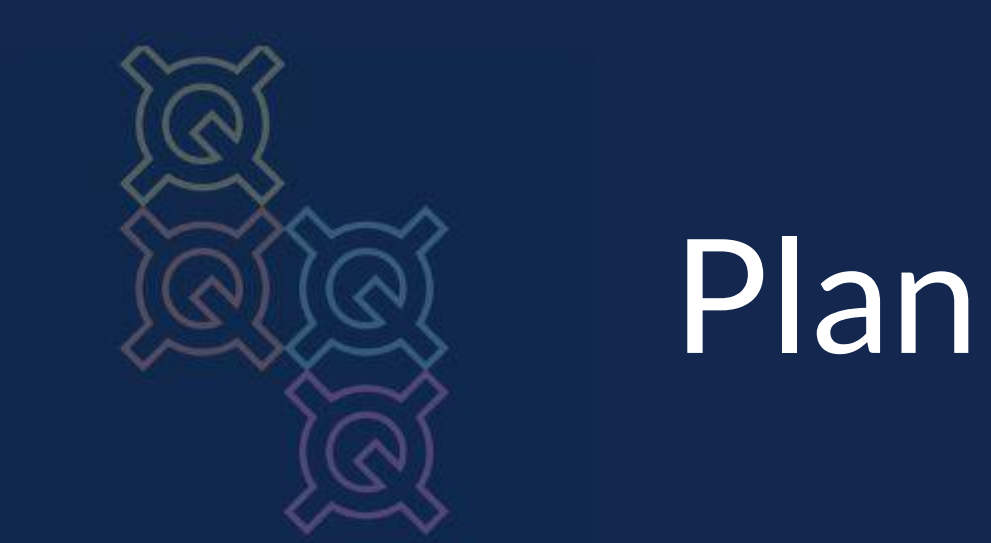

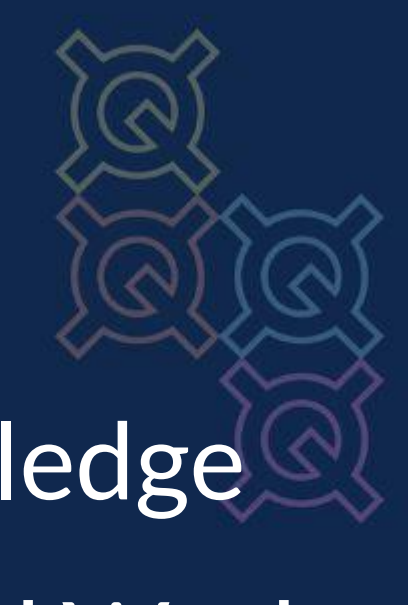

Introduction & Use 1. **Introduction:** Zero-Knowledge Proofs, Halo2, and Related Work **2. Abstract Interpretation Approach: 3. SMT Approach**: Use **4. Conclusion**: Summary & Future Work

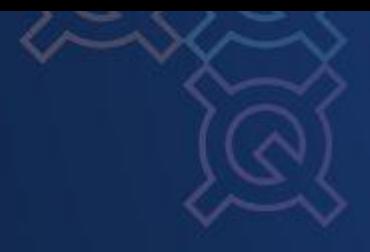

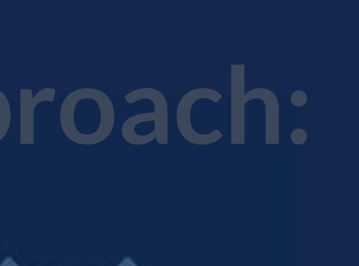

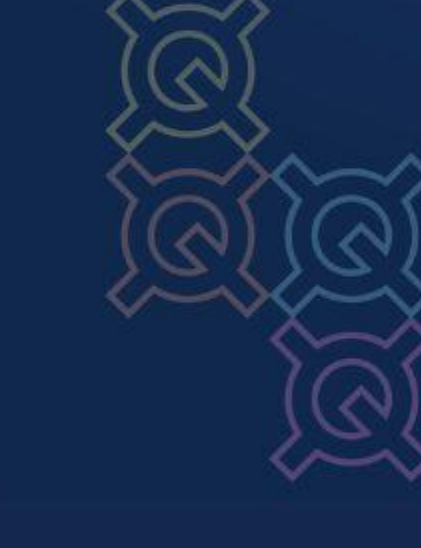

Introduced by Goldwasser et al. 1989

*"*For function *f* and public input *x*, I know a private witness *w* such that  $f(x,w) = y''$ 

Prove that you know something without revealing it.

Automated Analysis of Halo2 **Circuits** 

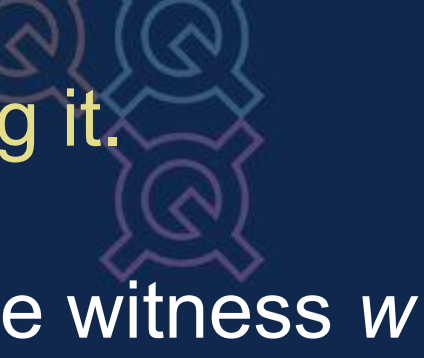

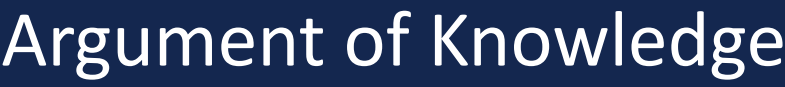

### **Zero-Knowledge Proofs**

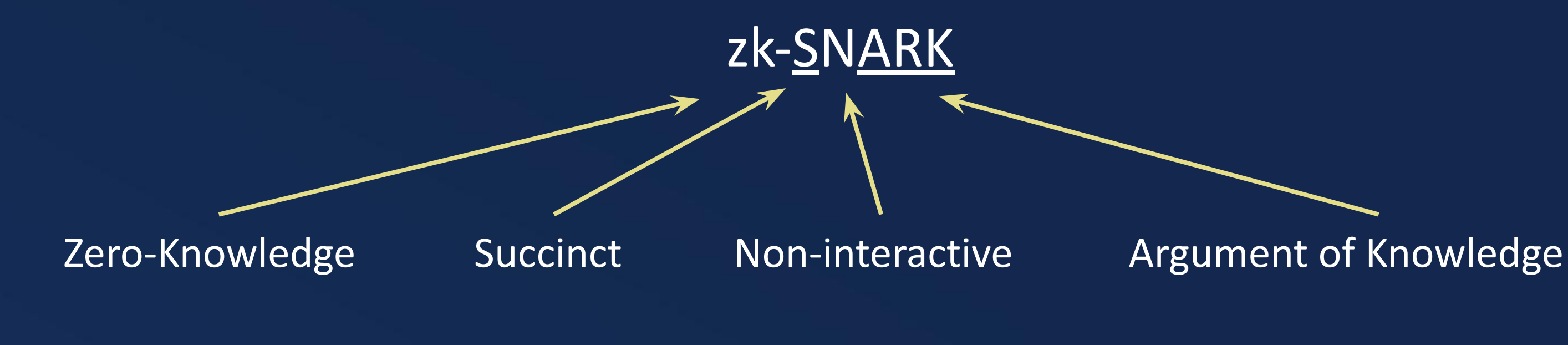

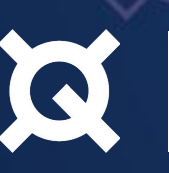

4

### **ZK DSLs & PLONK**

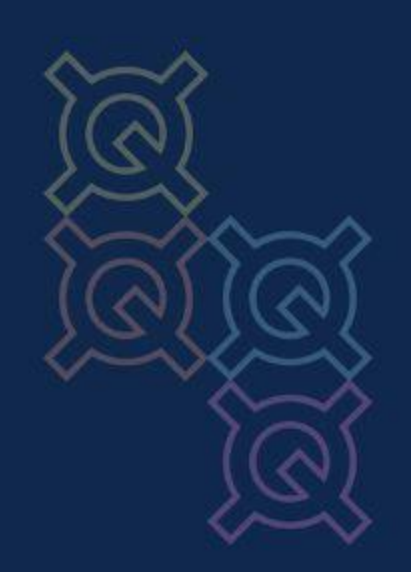

- Some ZK DSLs and frameworks exist
	- Circom (Bellés-Muñoz et al. 2022)
	- ZoKrates (Eberhardt and Tai 2018)
	- **○ Halo2** (ZCash; no paper yet?)
- Under the hood, they typically compile to one of the following constraint systems:
	- Rank 1 Constraint System (R1CS)
		- Groth16 (Groth 2016)

Automated Analysis of Halo2 **Circuits** 

### ○ **PLONKish arithmetic**

- PLONK (Gabizon and Williamson 2019)
- TurboPLONK (Gabizon and Williamson 2019)
- plookup (Gabizon and Williamson 2020)
- UltraPLONK (Aztec 2021; no paper yet?)
- HyperPLONK (Chen et al. 2022)

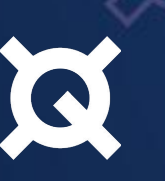

# **Halo2**

*s*  $\sum_{i}$  (C<sub>i</sub> · b<sub>i</sub>-a<sub>i</sub>) = 0

 $f(\langle a,b,C\rangle, s) = s(C \cdot a - b)$ 

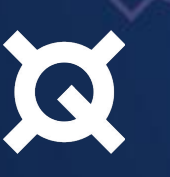

*Verifier + Prover (constant)*

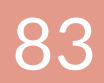

*+ Constraints:* 

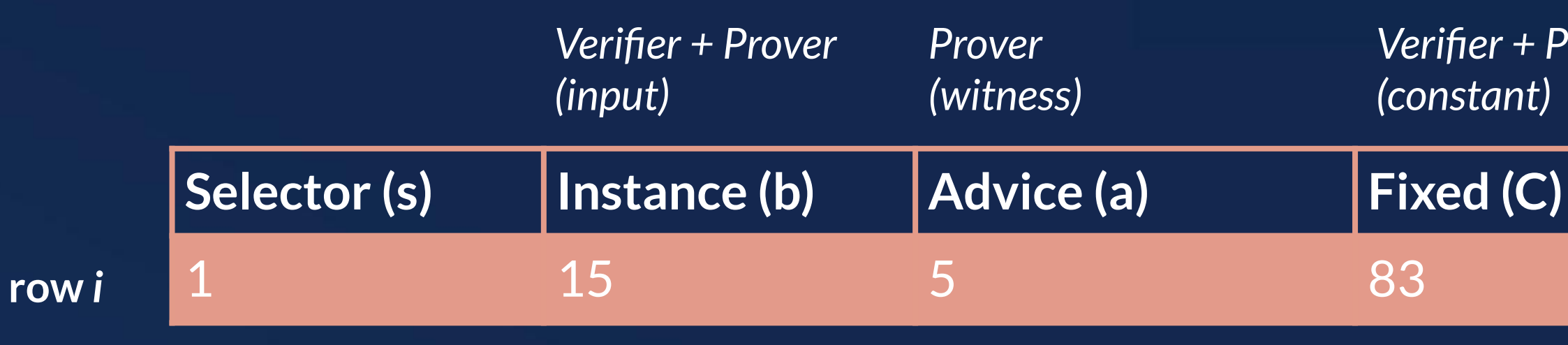

Automated Analysis of Halo2 **Circuits** 

- Popular zero-knowledge proof system library in **Rust**
- Uses **PLONKish arithmetization** to express circuits: circuits are tables, and we add constraints over the table

Shaded area is a **region** and a **gate** (entire row in this example)

### **Vanishing Polynomials**

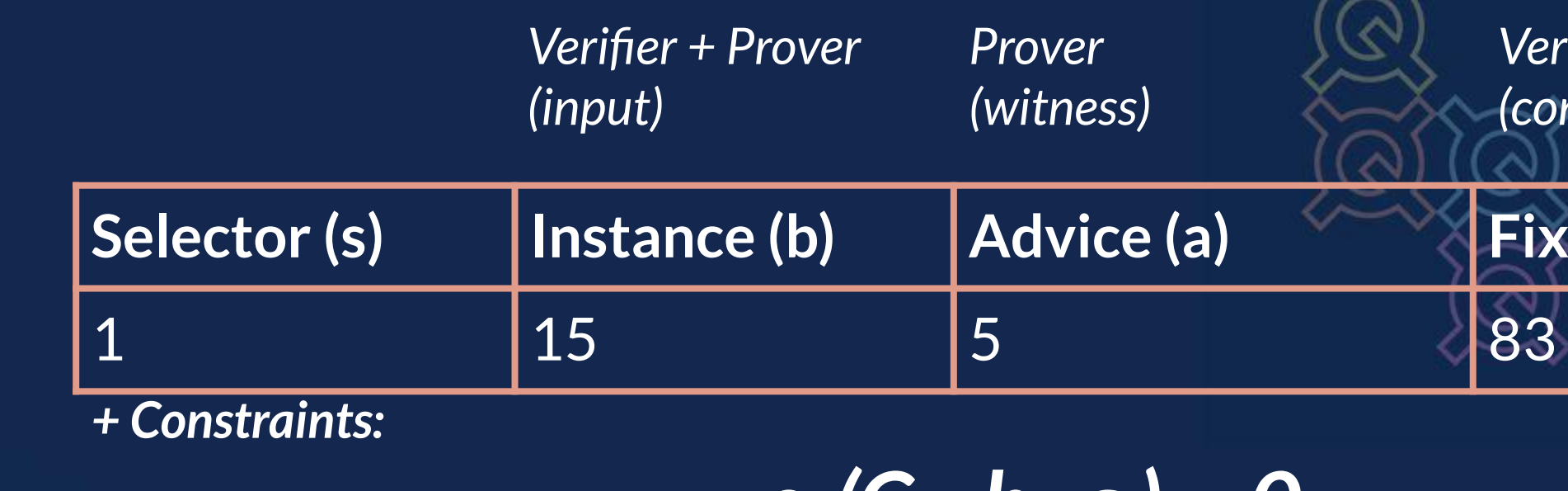

*s*  $\frac{1}{i}$  (C<sub>i</sub>  $\cdot$  b<sub>i</sub>-a<sub>i</sub>) *) = 0*

**row** *i*

A polynomial **vanishes** if it evaluates to 0 over all rows. *All* polynomial constraints in a Halo2 proof system should vanish over all rows for a valid witness and public input pair.

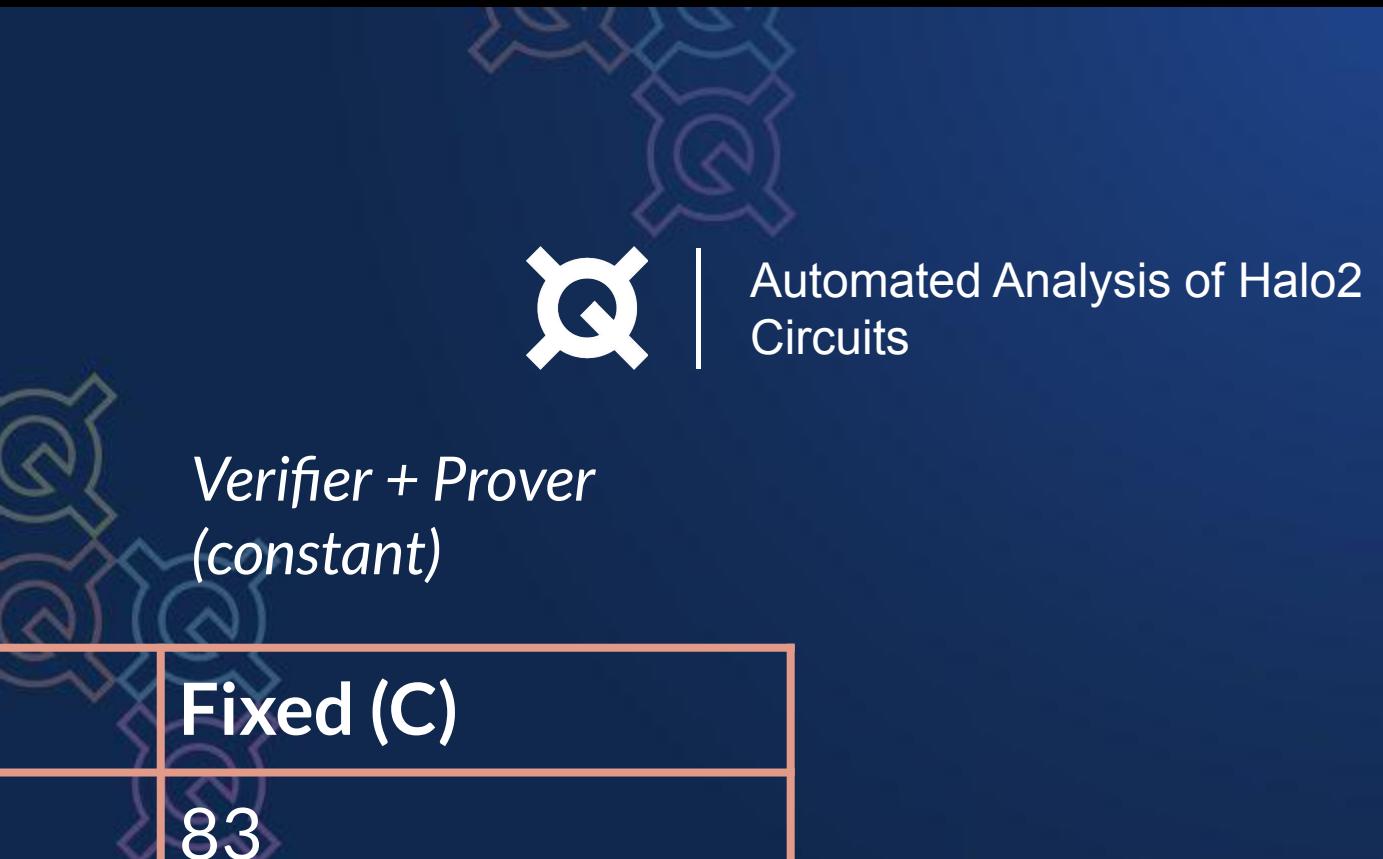

### Do this by either

- setting the irrelevant selector variables to 0, or
- providing (possibly secret) assignments to the table cells that result in the polynomial's evaluation to 0.

# **ZK Bug Tracker** https://github.com/0xPARC/zk-bug-tracker

A community-maintained collection of bugs, vulnerabilities, and exploits in apps using ZK crypto.

### **Bugs in the Wild**

- 1. Dark Forest v0.3: Missing Bit Length Check
- 2. BigInt: Missing Bit Length Check
- 3. Circom-Pairing: Missing Output Check Constraint
- 4. Semaphore: Missing Smart Contract Range Check
- 5. Zk-Kit: Missing Smart Contract Range Check
- 6. Aztec 2.0: Missing Bit Length Check / Nondeterministic Nullifier
- 7. OxPARC StealthDrop: Nondeterministic Nullifier
- 8. MACI 1.0: Under-constrained Circuit
- 9. Bulletproofs Paper: Frozen Heart
- 10. PlonK: Frozen Heart
- 11. Zcash: Trusted Setup Leak
- 12. MiMC Hash: Assigned but not Constrained
- 13. PSE & Scroll zkEVM: Missing Overflow Constraint
- 14. PSE & Scroll zkEVM: Missing Constraint

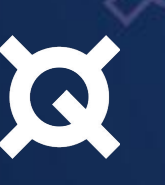

Automated Analysis of Halo2 **Circuits** 

 $1\Omega$ 

### **Common Vulnerabilities**

- 1. Under-constrained Circuits
- 2. Nondeterministic Circuits
- 3. Arithmetic Over/Under Flows
- 4. Mismatching Bit Lengths
- 5. Unused Public Inputs Optimized Out
- 6. Frozen Heart: Forging of Zero Knowledge Proofs
- 7. Trusted Setup Leak
- 8. Assigned but not Constrained
- We describe **a Proof-of-Concept / Work-In-Progress tool for analysis of Halo2 circuits in Rust**
- Analyses for the following issues:
	- **○ Underconstrained circuits**
	- 9 **Unused columns** (abstract interpretation) ■ Assigned but unconstrained cells (abstract interpretation) ■ Multiple assignments to witnesses for a public input (SMT) ○ **Unused custom gates** (abstract interpretation)

Automated Analysis of Halo2 **Circuits** 

# **This Work**

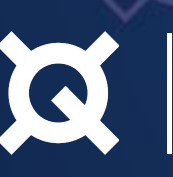

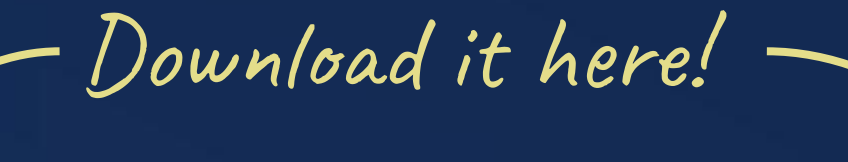

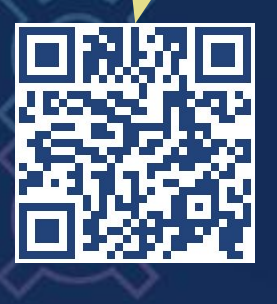

## **Related Work**

● **Picus (https://github.com/chyanju/Picus)**

- Uses symbolic execution
- Supports custom queries / property checking
- Automated verification

… but for **R1CS**

### **● Ecne (https://github.com/franklynwang/EcneProject)**

Automated Analysis of Halo2 **Circuits** 

Picus is a symbolic virtual machine for automated verification tasks on R1CS.

- **○** Fixed-point algorithm
- **○** Needs rules to be specified

… but *also* for **R1CS**

### **● QED<sup>2</sup> (Pailoor et al., 2023)**

- **○** SMT-based approach
- **○** "uniqueness inference"

… but for Circom (**R1CS**)

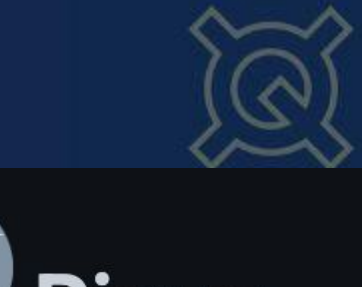

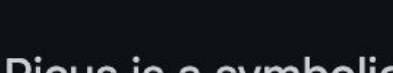

### Ecne (R1CSConstraintSolver.jl)

### **Introduction**

zk-SNARKs are a method for generating zero-knowledge proofs of arbitrary functions, as long as these functions can be expressed as the result of a R1CS (a rank-one constraint system). However, one still needs to convert functions into R1CS form. As this is a laborious process (though still far easier than starting from scratch), Ecne,

### Automated Detection of Under-Constrained Circuits in Zero-**Knowledge Proofs**

Authors: Shankara Pailoor, Yanju Chen, Franklyn Wang, Clara Rodríguez, Jacob Van Geffen, Jason Morton, Michael Chu, Brian Gu, Yu Feng, Isil Dillig Authors Info & Claims

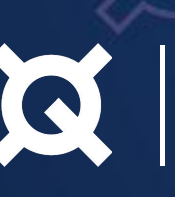

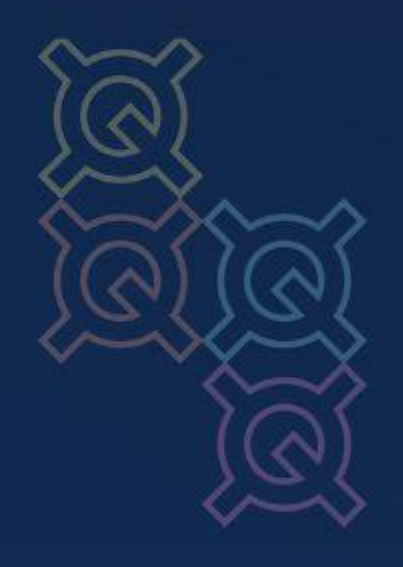

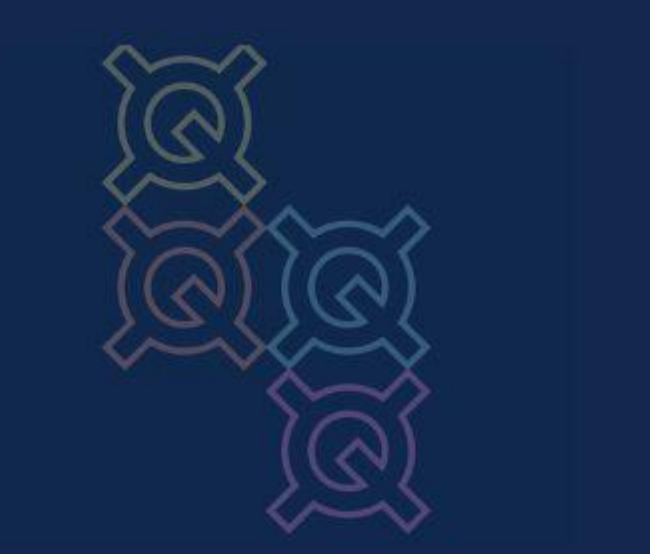

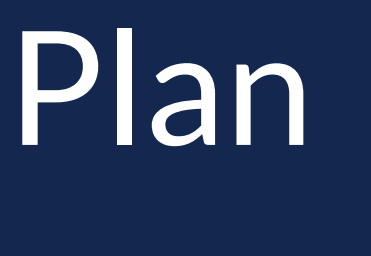

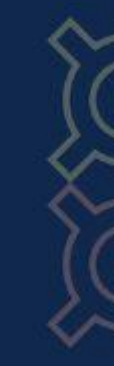

1. **Introduction:** Zero-Knowledge Proofs, Halo2, and Related Work

**2. Abstract Interpretation Approach:**

Introduction & Use

**3. SMT Approach**: Use

**4. Conclusion**: Summary & Future Work

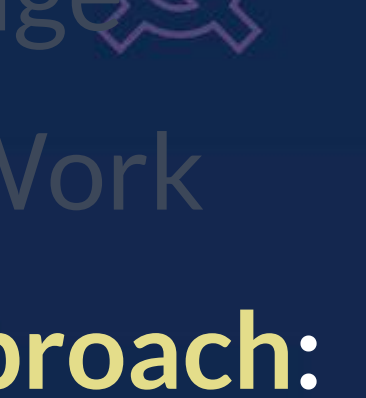

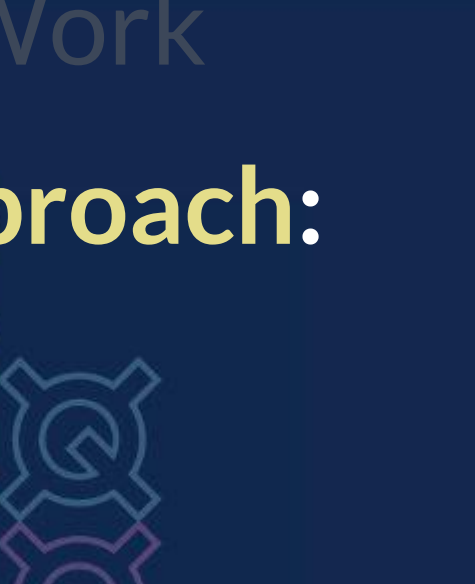

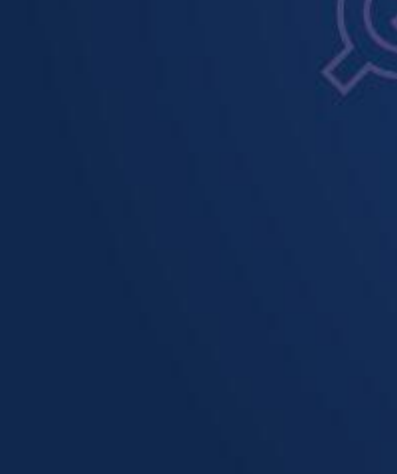

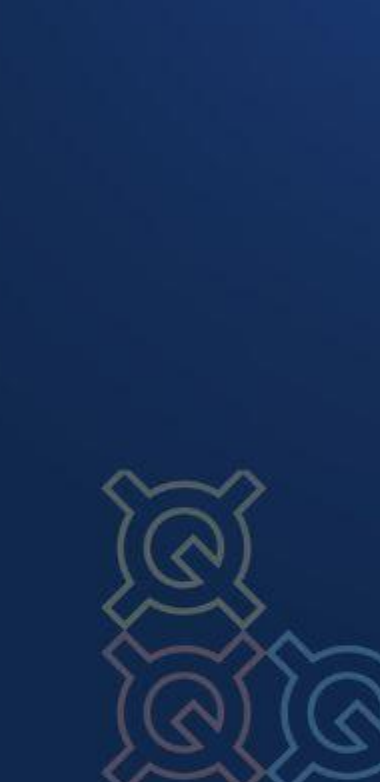

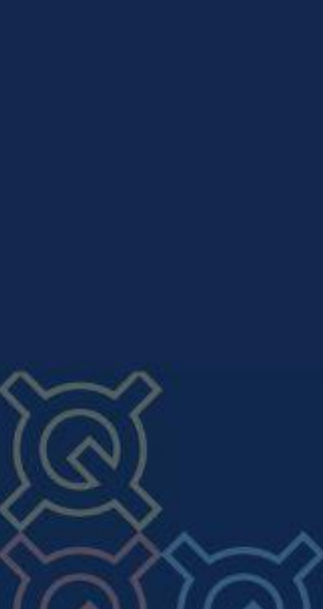

### **Abstract Interpretation & Halo2**

Uses **Abstract Interpretation** (Cousot & Cousot, 1976)

Approximation of programs via "**partial execution**": some calculations are performed, but others are not.

Automated Analysis of Halo2 **Circuits** 

For Halo2: partially execute the polynomials, using abstract values.

● Try to determine if some polynomials are always non-zero; then they would not vanish!

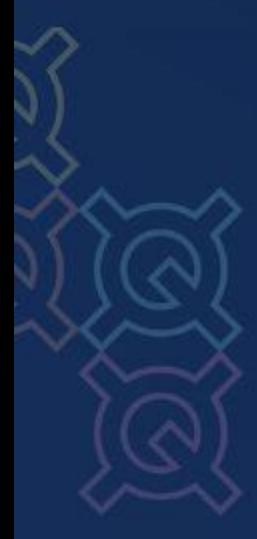

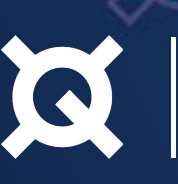

Create a new enum that represents a polynomial's value which is either:

- Something (probably depending on the witness)
- Definitely not zero (for any witness)
- Definitely zero (for any witness)

Then "partially execute": add, multiply, subtract values and get some inference (e.g. 0+0=0). Example of adding values below.

```
Expression::Sum(left, right) \Rightarrowlet res1 = eval_abstract(left, selectors);let res2 = eval_abstract(right, selectors);
   match (res1, res2) {
        (AbsResult::Variable, _) => AbsResult::Variable, // could be anything
        (_, AbsResult::Variable) => AbsResult::Variable, // could be anything
        (AbsResult::NonZero, AbsResult::NonZero) => AbsResult::Variable, // could be zero or non-zero
        (AbsResult::Zero, AbsResult::Zero) => AbsResult::Zero,
        (AbsResult::Zero, AbsResult::NonZero) => AbsResult::NonZero,
        (AbsResult::NonZero, AbsResult::Zero) => AbsResult::NonZero,
```
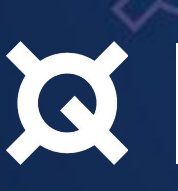

Automated Analysis of Halo2 Circuits

### **Abstract Interpretation & Halo2**

No witness is provided; we can't evaluate the gate polynomials, but we can evaluate polynomials in regions for concrete values of selector variables and constant variables

So we can get checks for:

- **Unused Gates**: for every gate there exists a region in which it is not always zero
- **Unconstrained Cells**: for every assigned cell in the region, it occurs in a polynomial which is not identically zero over this region
- **Unused Column**: every column occurs in some polynomial

May yield false negatives: may return that a polynomial is not identically zero, when in fact it is

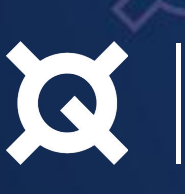

Automated Analysis of Halo2 Circuits

## **Abstract Interpretation & Halo2**

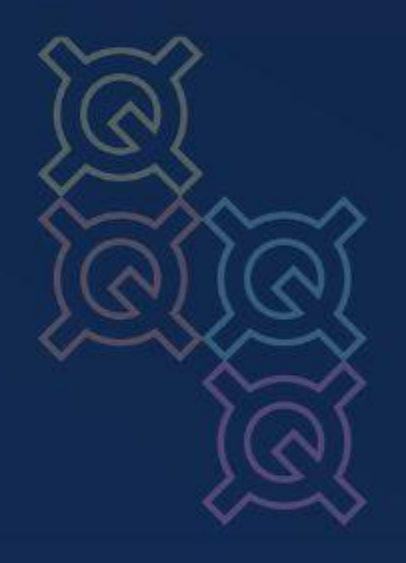

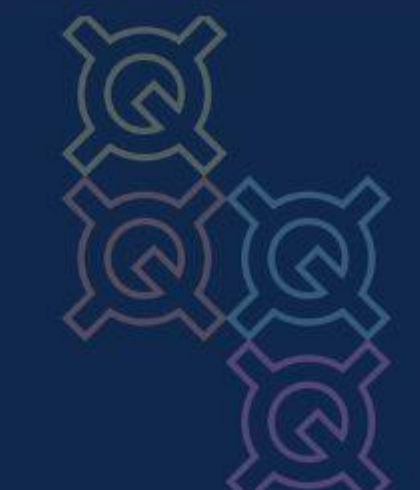

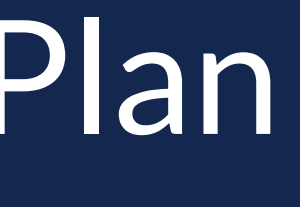

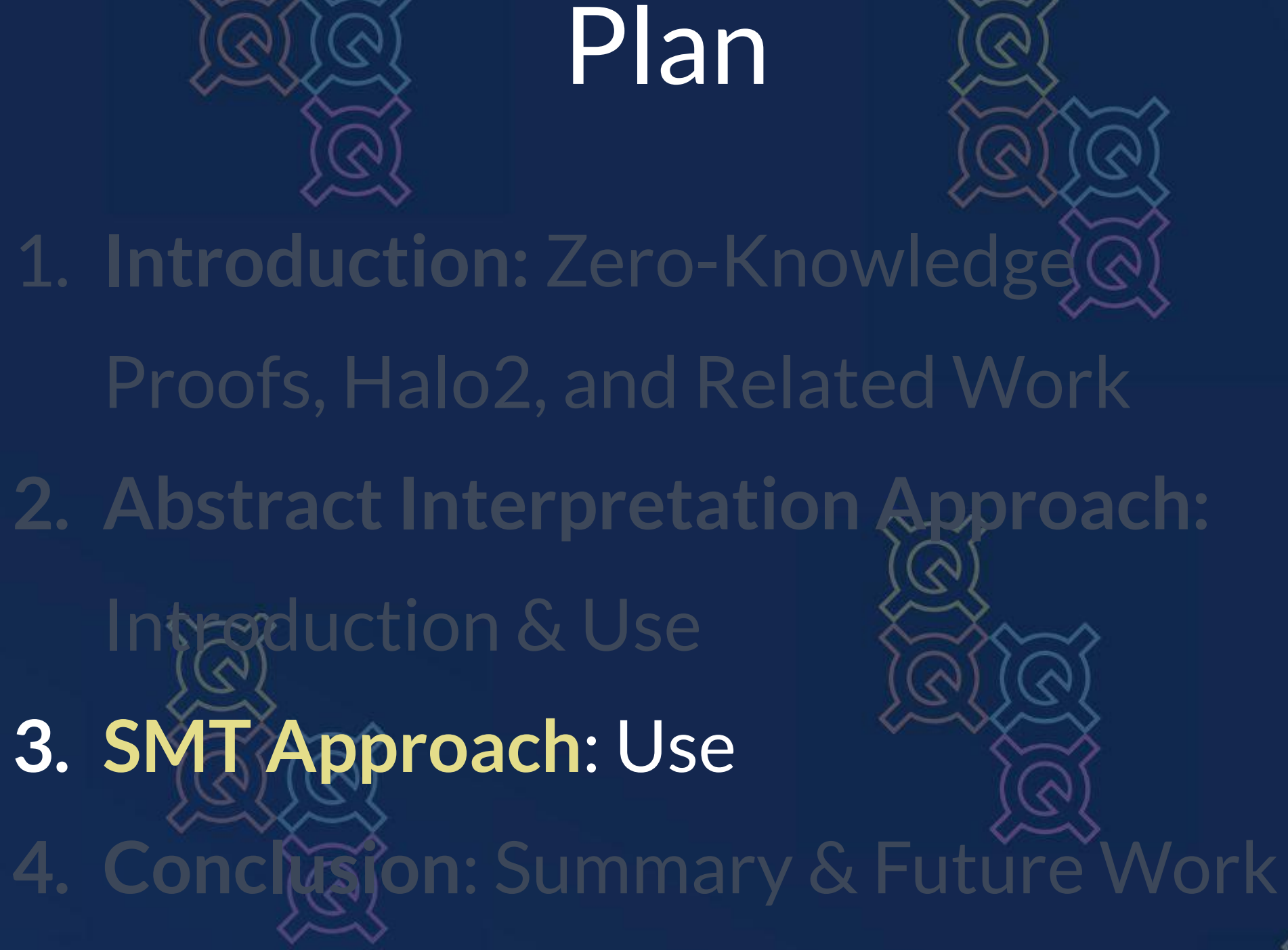

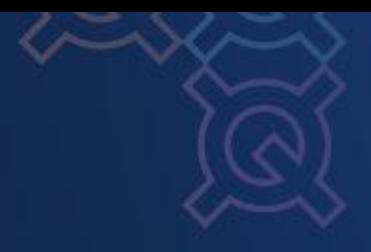

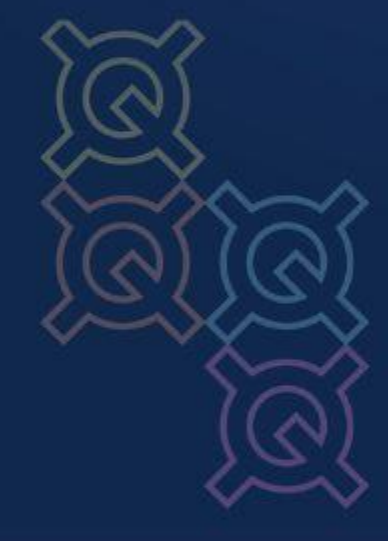

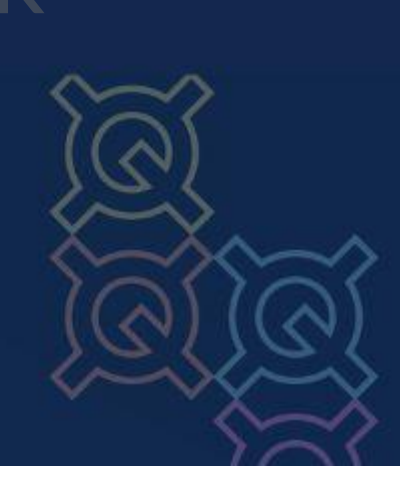

## **Under-Constrained Circuits**

Automated Analysis of Halo2 **Circuits** 

A Plonkish circuit C is **under-constrained** if there exists an assignment *x* to Instance columns of *C*, and two set of assignments *w* and *w′* for its Advice columns, where both *{x, w}* and *{x, w′}* satisfy constraints of *C*.

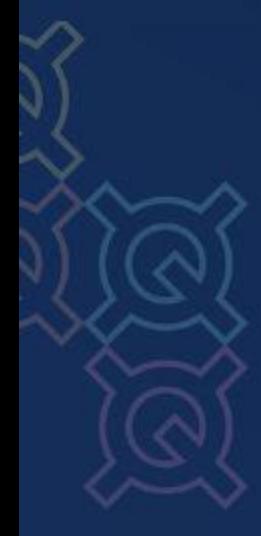

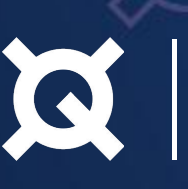

**Example.** Consider a circuit that states that for any positive integer *x* as input, there are two (distinct) advice columns entries that are positive integer and add up to *x*.

- for *x* ≥ 2  $\sqrt{ }$
- for  $x=1$   $\times$

it would not be meaningful to call the circuit over-constrained for this input value.

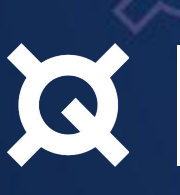

Automated Analysis of Halo2 Circuits

### **Over-Constrained Circuits**

A Plonkish circuit *C* is **over-constrained** if for some assignment *x* to instance columns of *C*, no assignments to the advice columns of *C* enable the system to have a solution, but the developer expects there to be one.

### **Halo2 to SMT**

We convert from Rust to **SMTLIB** and add constraints as a **conjunction**.

- For **gate constraints**, we add a constraint that the polynomial is equal to zero  $\left( \text{add}(x_{a,b,c}, y_{a',b',c'}) = 0 \right)$
- For **copy constraints**, we add a constraint that the variables are equal

Automated Analysis of Halo2 **Circuits** 

$$
(\mathsf{X}_{a,b,c} = \mathsf{Y}_{a',b',c'})
$$

● For **lookup constraints,** we add a constraint that a disjunction enforcing that a variable is equal to one of the legal values

$$
(x_{a,b,c} = v_1 \vee x_{a,b,c} = v_2 \vee ... \vee x_{a,b,c} = v_k)
$$

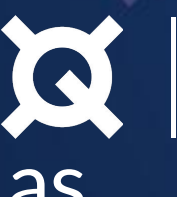

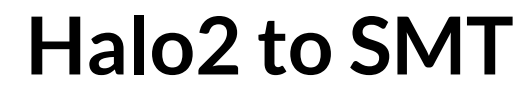

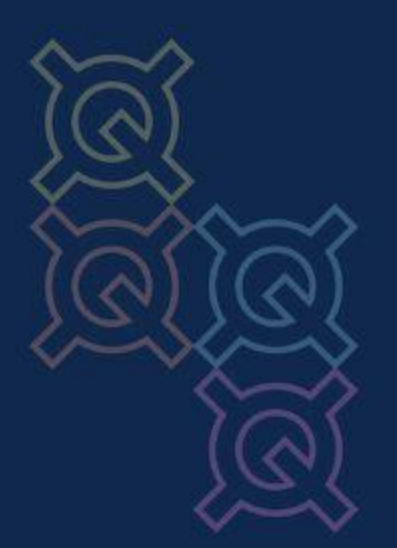

- 1 **(set-logic QF\_FF)**
- 2 **(declare-fun A-1-1-1 () (\_ FiniteField 307))**
- 3 **(assert ( = A-1-1-1 (as ff0 (\_ FiniteField 307)))**

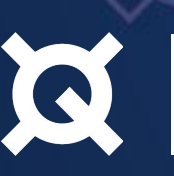

Automated Analysis of Halo2 **Circuits** 

# We use **CVC5** (Barbosa et al. 2022) since there is a **finite field** solver for it (Ozdemir et al. 2023).

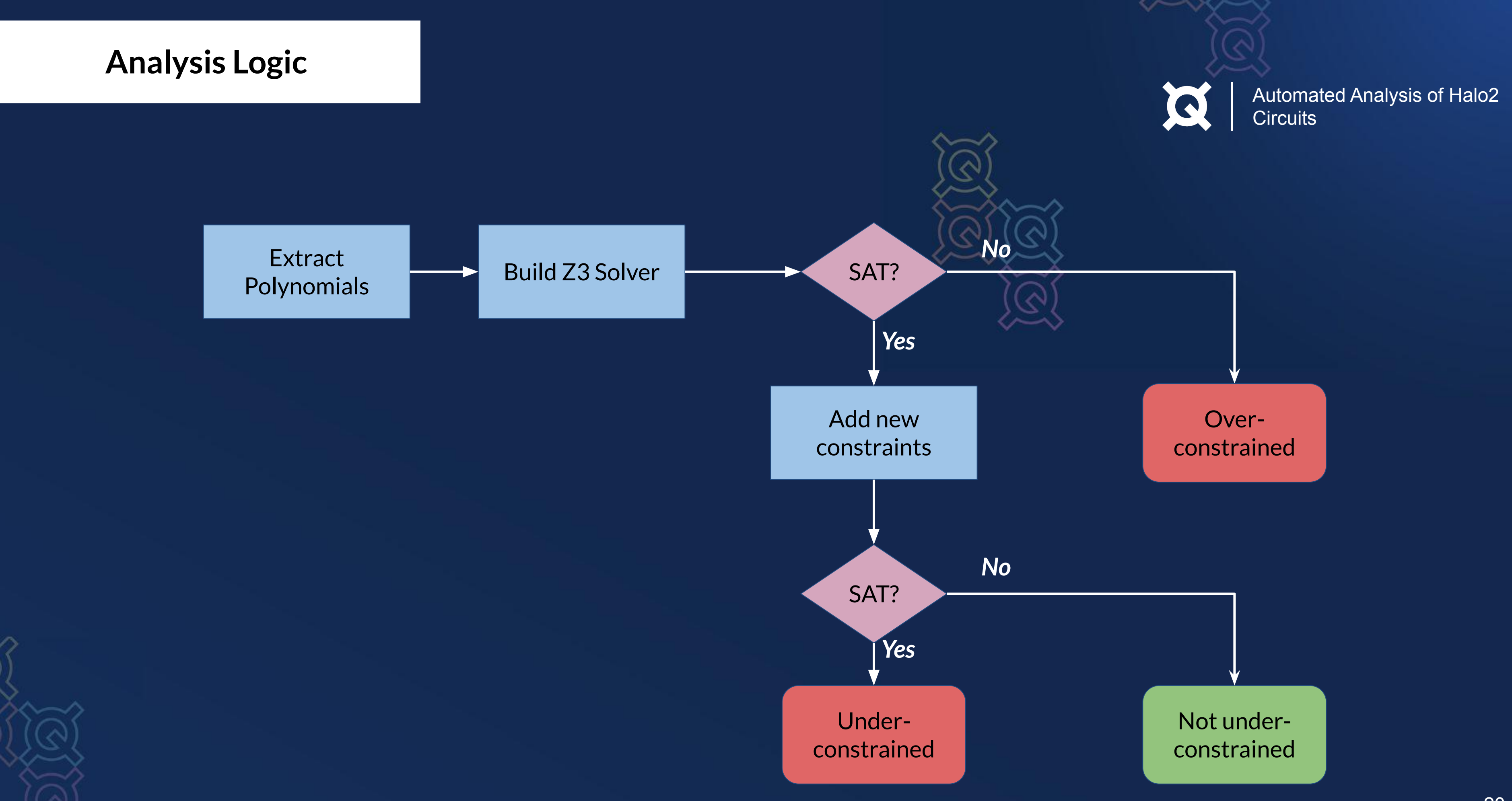

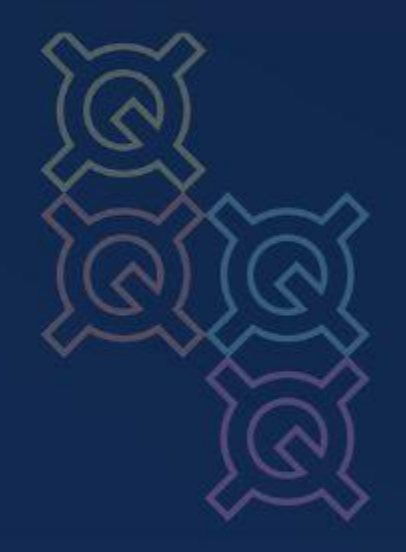

# Under-Constrained Circuits Example

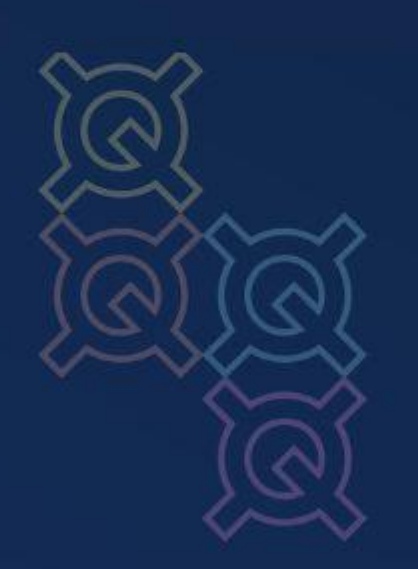

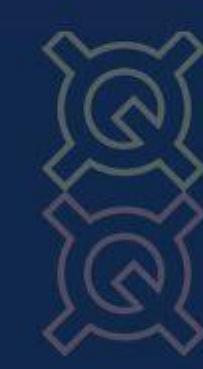

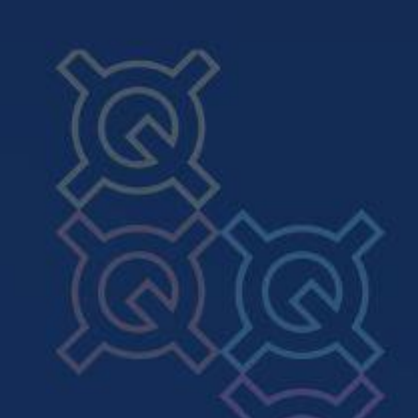

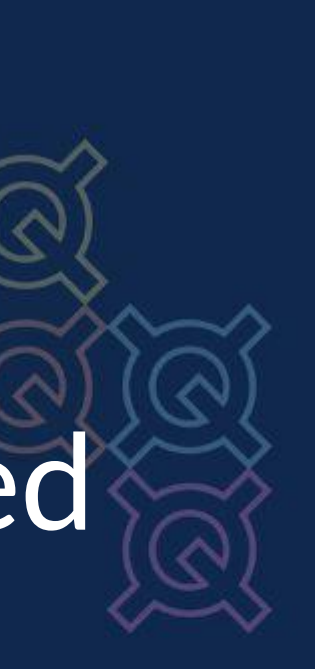

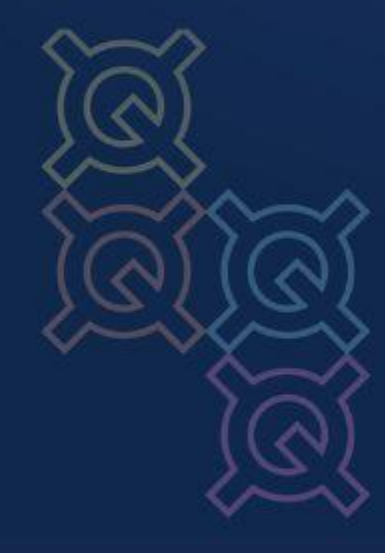

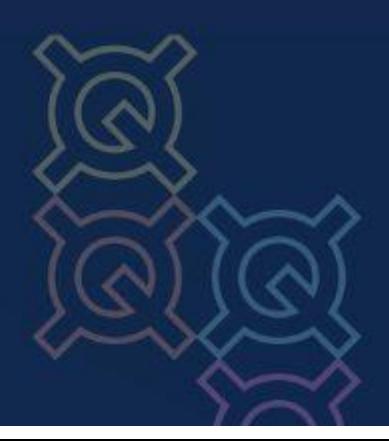

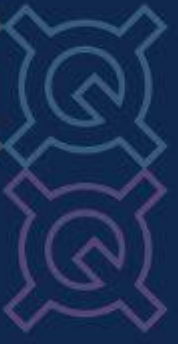

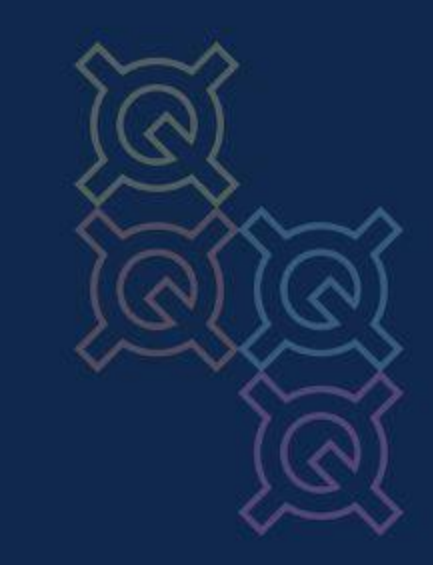

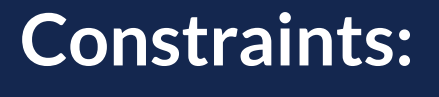

 $b_0^{\text{b}}(b_0 - 1) = 0$ 

 $(b_1)(b_1 - 1) = 0$ 

 $b_0 + 2 \cdot b_1$ 

 **= x** 

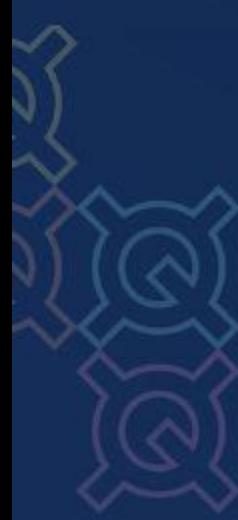

Automated Analysis of Halo2 **Circuits** 

 $\Omega$ 

# **Gate for x in [0,3]**

*Advice variables*

*Ensures binary values*

*x is in the desired range*

*Instance Variable*

```
meta.create_gate("b1_binary_check", |meta| {
  let a = meta.query_advice(b1, Rotation::cur());
  let dummy = meta.query_selector(s);
  vec![dummy * a.clone() * (Expression::Constant(Fr::from(1)) - a.clone())]
  // a * (1-a)
});
```
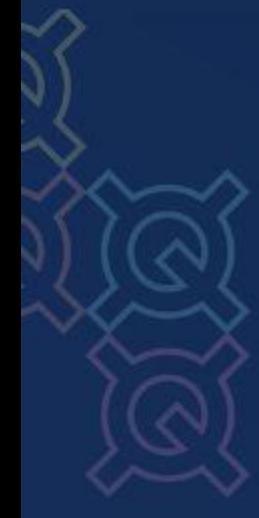

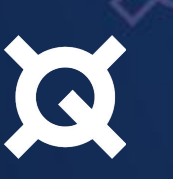

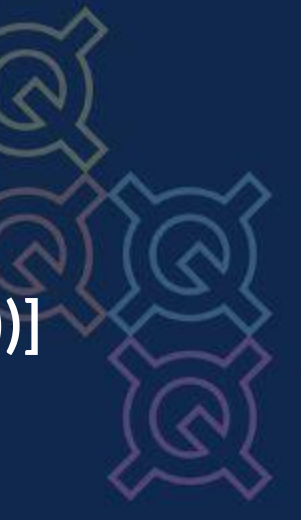

```
meta.create_gate("b1_binary_check", |meta| {
   let a = meta.query_advice(b1, Rotation::cur());
  let dummy = meta.query_selector(s);
  vec![dummy * a.clone() * (Expression::Constant(Fr::from(1)) - a.clone())]
 // a * (1-a)});
```

```
meta.create_gate("b0_binary_check", |meta| {
  let a = meta.query_advice(b1, Rotation::cur());
  let dummy = meta.query_selector(s);
  vec![dummy * a.clone() * (Expression::Constant(Fr::from(1)) - a.clone())]
  // a * (1-a)
});
```

$$
\frac{3}{2}
$$

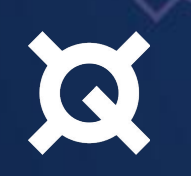

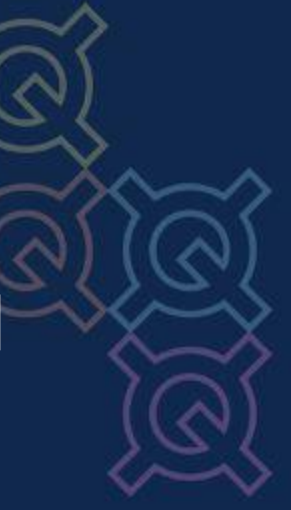

```
meta.create_gate("b1_binary_check", |meta| {
   let a = meta.query_advice(b1, Rotation::cur());
   let dummy = meta.query_selector(s);
  vec![dummy * a.clone() * (Expression::Constant(Fr::from(1)) - a.clone())]
 // a * (1-a)});
```

```
meta.create_gate("b0_binary_check", |meta| {
   let a = meta.query_advice(b1, Rotation::cur());
   let dummy = meta.query_selector(s);
  vec![dummy * a.clone() * (Expression::Constant(Fr::from(1)) - a.clone())]
 // a * (1-a)});
```

```
meta.create_gate("equality", |meta| {
  let a = meta.query_advice(b0, Rotation::cur());
  let b = meta.query_advice(b1, Rotation::cur());
  let c = meta.query_advice(x, Rotation::cur()); 
       // we'll copy public instance here later using constrain_instance
  let dummy = meta.query_selector(s);
  vec![dummy * (a + Expression::Constant(Fr::from(2)) * b - c)]
```
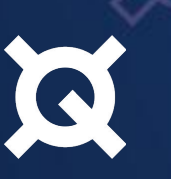

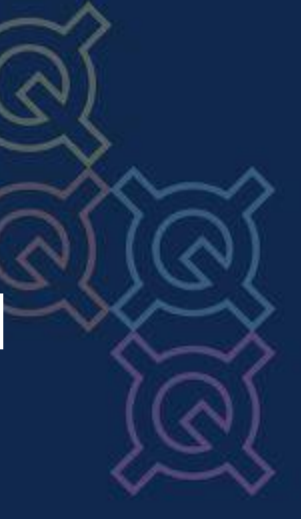

## **Motivating Example Results**

**equivalent model with same public input: b0 -> 3 b1 -> 0**  $x \rightarrow 3$ 

- Takes **< 1s** to run on this example (no surprise)
- Push-button -- no additional property description necessary to write; but you *could* add more

O

Automated Analysis of Halo2 **Circuits** 

**b0 -> 1 b1 -> 1 x -> 3**

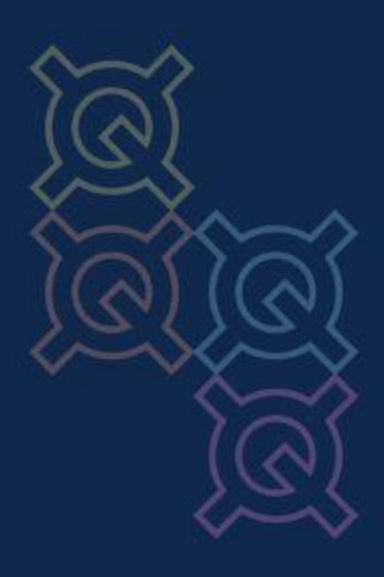

**Result: The circuit is underConstrained.**

26

```
meta.create_gate("b1_binary_check", |meta| {
  let a = meta.query_advice(b1, Rotation::cur());
  let dummy = meta.query_selector(s);
  vec![dummy * a.clone() * (Expression::Constant(Fr::from(1)) - a.clone())]
 // a * (1-a)});
meta.create_gate("b0_binary_check", |meta| {
 let a = meta.query_advice(b1, Rotation::cur());
 let dummy = meta.quer \searrow select of(s); vec![dummy * a.clone() * (Expression::Constant(Fr::from(1)) - a.clone())]
 // a * (1-a)});
meta.create_gate("equality", |meta| {
                                Copy and paste error!
```
 **let a = meta.query\_advice(b0, Rotation::cur()); let b = meta.query\_advice(b1, Rotation::cur()); let c = meta.query\_advice(x, Rotation::cur()); // we'll copy public instance here later using constrain\_instance**

 **let dummy = meta.query\_selector(s); vec![dummy \* (a + Expression::Constant(Fr::from(2)) \* b - c)] });** 

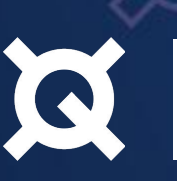

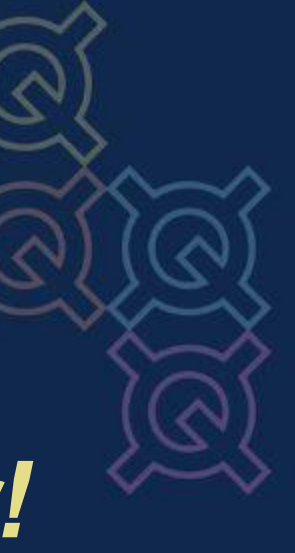

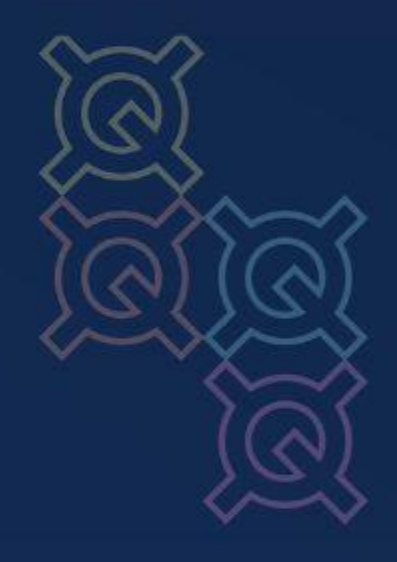

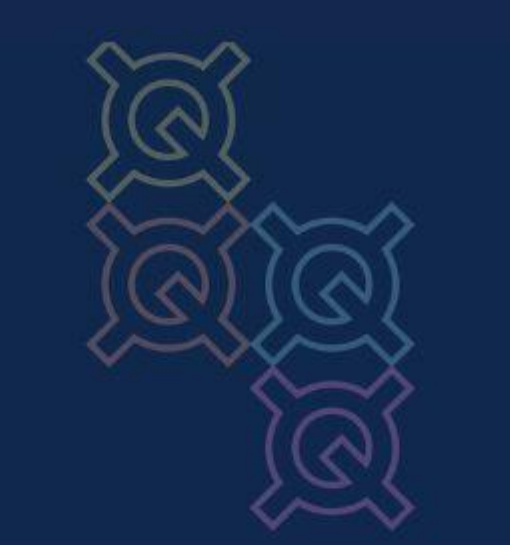

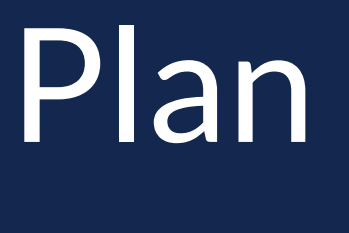

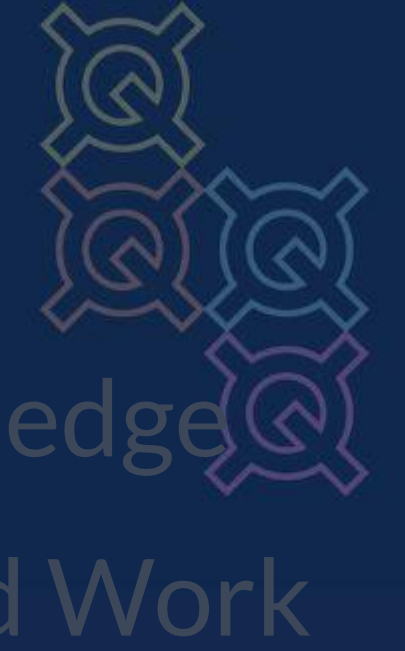

1. Introduction: Zero-Knowledge<sup>®</sup> Proofs, Halo2, and Related Work

Introduction & Use **3. SMT Approach**: Use

**2. Abstract Interpretation Approach:**

**4. Conclusion**: Summary & Future Work

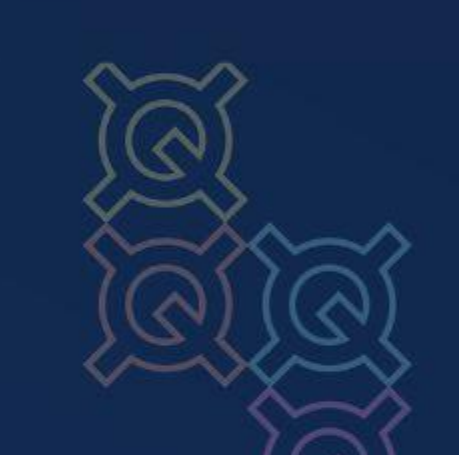

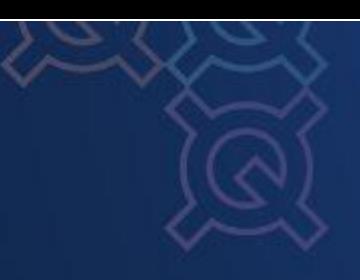

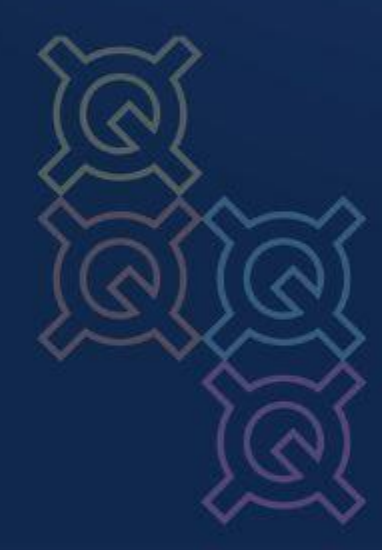

## **Conclusion**

- We have shown an approach to use abstract interpretation to find **assigned but unconstrained cells**, **unused custom gates**, and **unused columns** in Halo2
- We have shown how SMT solvers can be used to find **under**and **over-constrained** Halo2 circuits

Automated Analysis of Halo2 **Circuits** 

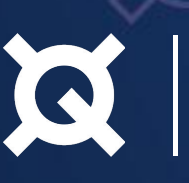

Download it here!

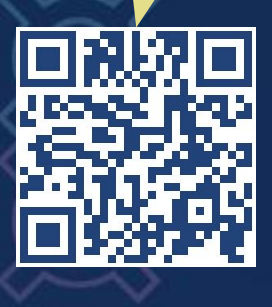

### **Future Work**

### Future work is needed!

- **Limitations not yet known** no readily available corpus of circuits to test scaling on; conversion, curation, or building necessary
- More analyses for **other** types of **bugs** and **issues** within Halo2 circuits; best practices?
- **Comparison** with, **combination** of, or **inspiration** from other approaches

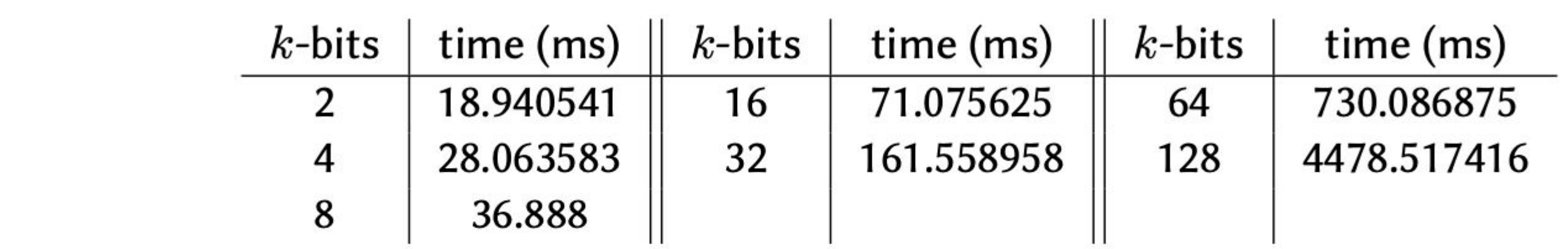

### Table 4

Run times for the analysis in Section 3.2 on generalized circuits of Example 3.1.

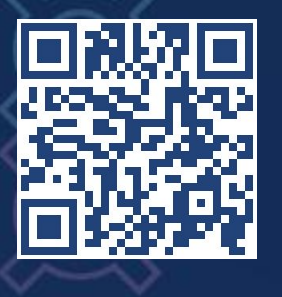

Automated Analysis of Halo2 **Circuits** 

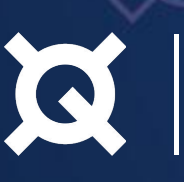

# Thank you for listening!

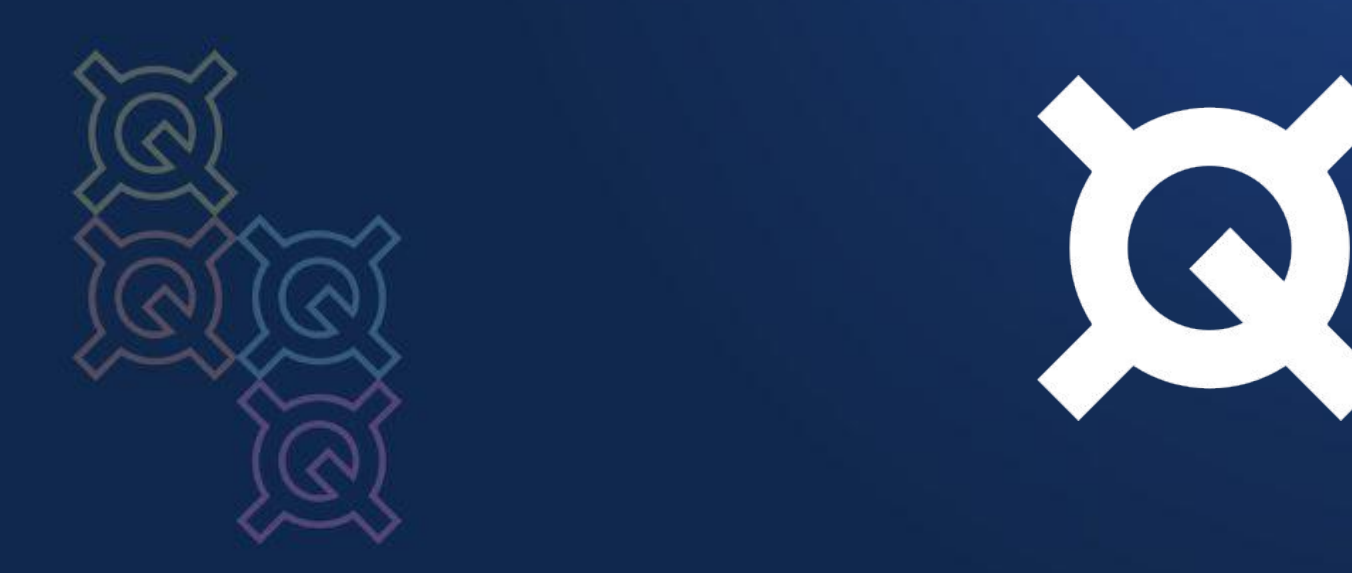

**@quantstamp**

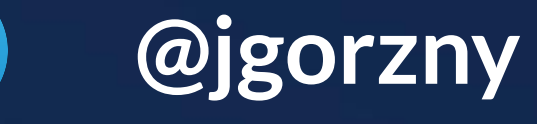

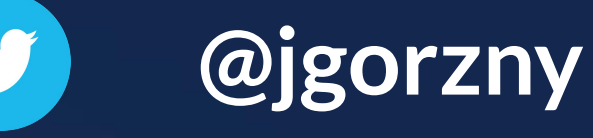

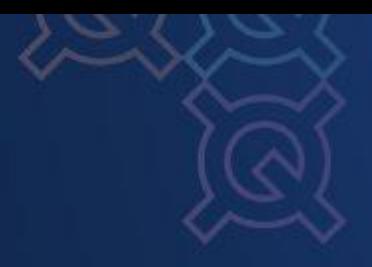

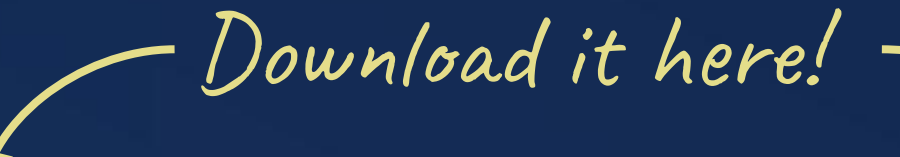

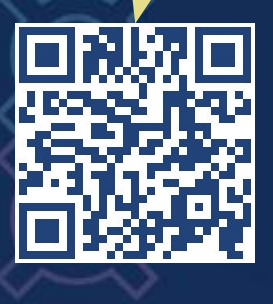

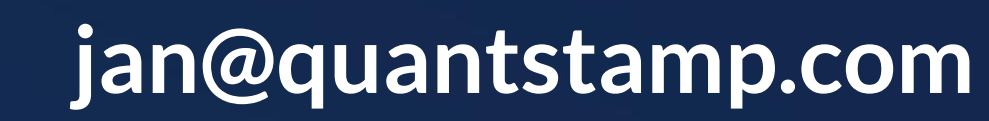

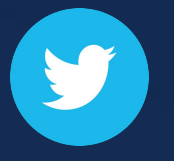